2 **Корчинская, О.В.** Опыт использования интерактивного обучения при подготовке обучающихся по сельскохозяйственным направлениям / О.В. Корчинская, И.П. Иванова, Л.В. Харина // Современные технологии обучения в образовании: состояние и перспективы развития : материалы внутривузовской методич. конф. (26 марта – 09 апреля 2019 г.) [Электронный ресурс]. – Омск : Изд-во ФГБОУ ВО Омский ГАУ, 2019. – С. 54–58.

3 Использование метапредметных связей при интерактивном обучении в аграрном вузе / О.В. Корчинская [и др.] // Совершенствование образовательных программ, планирование и реализация учебного процесса в соответствии с требованиями ФГОС ВО : материалы Межвузовской учеб.-методич. конф. – Омск : Омская академия МВД России, 2019. – С. 54–58.

4 **Юрченко Е.Н.** Генетика и биометрия : учеб. пособие / Е.Н. Юрченко, И.П. Иванова. – Омск : Изд-во ОмГАУ им. П.А. Столыпина, 2015. – 87 с.

УДК 519.68

## **ОПЫТ ИСПОЛЬЗОВАНИЯ EXCEL ПРИ ИЗУЧЕНИИ МЕТОДОВ МАТЕМАТИЧЕСКОГО ПРОГРАММИРОВАНИЯ**

## *Э.Е. КУЗЬМИЦКАЯ, М.В. КУРАЛЕНКО, О.М. КОРОЛЁВА УО «Белорусский национальный технический университет», г. Минск*

Систематизация знаний по методам математического программирования достигается при проведении лабораторных работ, где студенты применяют полученные теоретические знания к решению практических технико-экономических задач, используя средства вычислительной техники. Применение электронных таблиц Excel в лабораторных работах позволяет с большей наглядностью и эффективностью организовать процесс обучения методам математического программирования.

Таблицы Excel позволяют получить точные результаты при преобразовании симплекс-таблиц без выполнения ручных расчётов. Ниже (рисунок 1) приведён пример преобразования симплексной таблицы с разрешающим элементом  $a_{22}$  (ячейка *D3*). В строке формул записана формула для пересчёта элемента *b*<sup>1</sup> (ячейка *B*2) по правилу прямоугольника с абсолютной адресацией ячейки *D*3 и заморозкой разрешающей строки (третьей) и разрешающего столбца (*D*) (позиционируется ячейка *J*2). При перетягивании формулы по ячейкам

новой таблицы пересчитываются все элементы таблицы В2:F4. Теперь исправляем пересчёт разрешающей строки ВЗ: F3. Позиционируем ячейку J3, в строку формул вносим формулу B3/\$D\$3 и перетягиваем её по всей строке J3:N3.

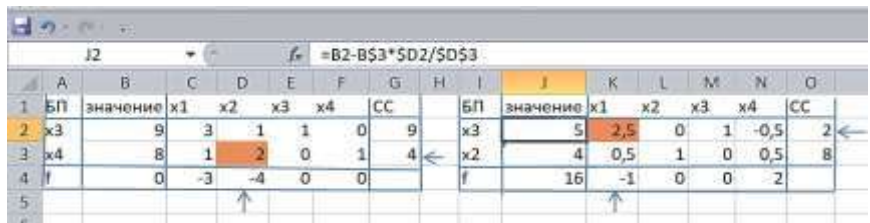

#### Рисунок 1

Можно дать геометрическую интерпретацию указанного выше частичного решения, используя графические возможности Excel, а именно точечные диаграммы (рисунок 2).

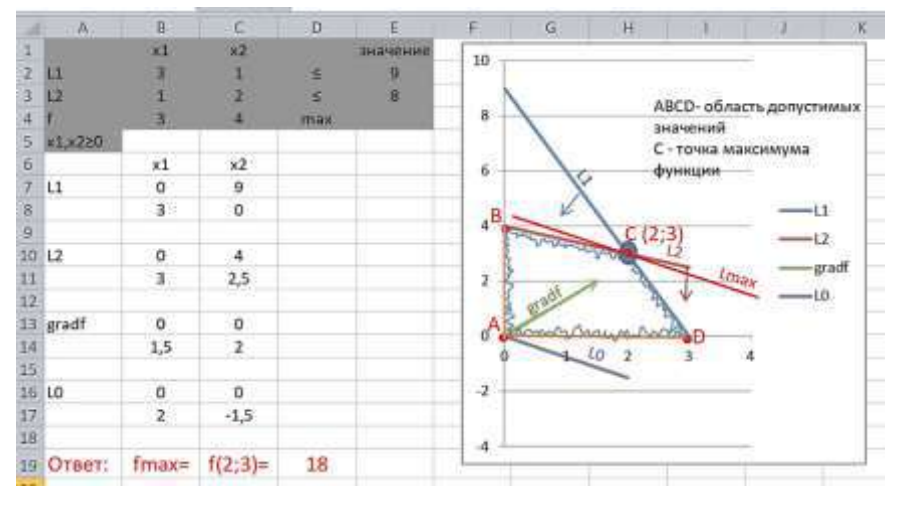

Рисунок 2

Подобные действия имеют учебную ценность для приобретения навыков симплексных преобразований.

С помощью электронных таблиц Excel (рисунок 3) удобно изучать классический метод решения задач транспортного типа - метод потенциалов. Построение начального опорного плана и итерационный процесс поиска оптимального плана легко производится в результате связывания соответствующих ячеек расчётных таблиц фор-Потенниалы мульными соотношениями. поставшиков  $\overline{M}$ потребителей, а также оценки свободных клеток на каждой итерации рассчитываются непосредственно в таблицах, что даёт наглядное представление процессу решения.

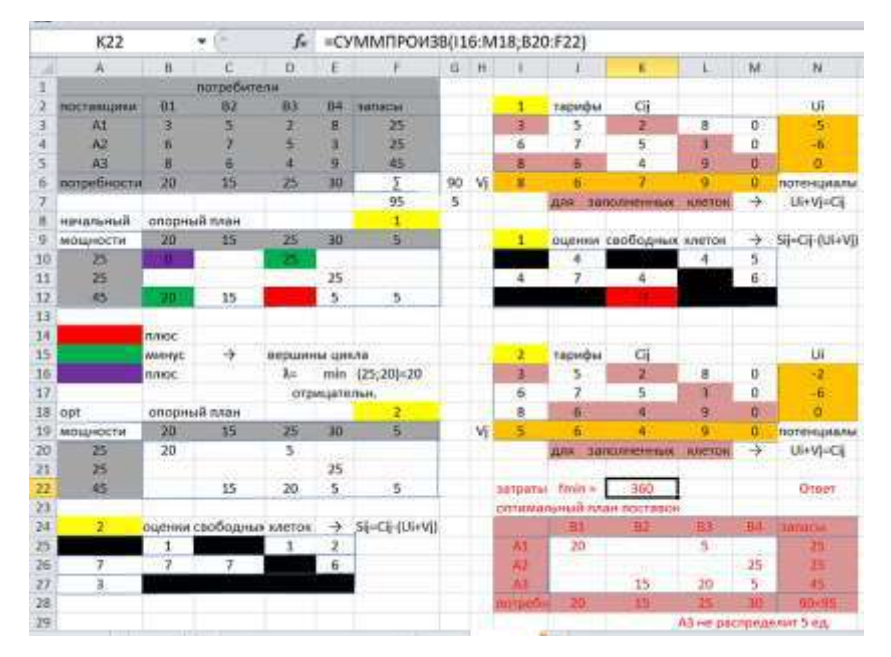

Рисунок 3

На самом деле, симплекс-метод уже встроен в стандартную надстройку Excel Поиск решения. С её помощью целесообразно осуществлять проверку результата решения задачи, а также использовать для решения сложных оптимизационных задач.

Графические возможности Excel с использованием линейчатых диаграмм (рисунки 4-7) позволяют упростить построение, расчёт и анализ сетевых моделей планирования и управления.

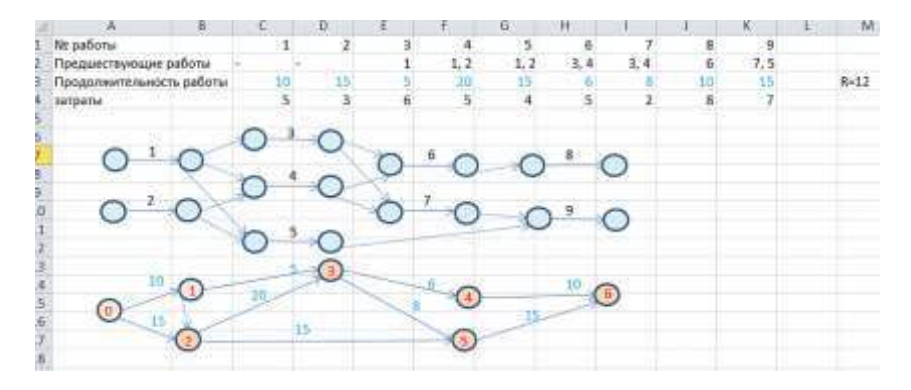

Рисунок 4

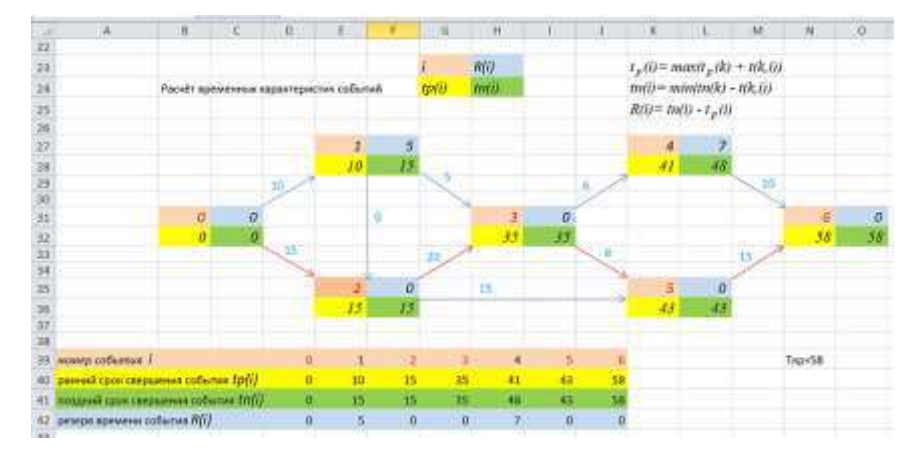

Рисунок 5

|    | д                                                                | н.                                              |  |  |        |         |         |         |    |                               |    |    |                | W       | N               |
|----|------------------------------------------------------------------|-------------------------------------------------|--|--|--------|---------|---------|---------|----|-------------------------------|----|----|----------------|---------|-----------------|
|    | менных варактеристик работ                                       |                                                 |  |  |        |         |         |         |    |                               |    |    |                |         |                 |
|    | <b>BADOTH</b>                                                    |                                                 |  |  |        | $+0.11$ | atf0.21 | 423 31  |    | $a3(2,3)$ $a4(2,5)$ $a5(3,4)$ |    |    | <b>aRR3.51</b> | a7(4.6) | 38(5.6)<br>$+9$ |
|    | 46 продолжениямисть I/I/J                                        |                                                 |  |  |        |         |         |         |    |                               |    |    |                |         |                 |
|    | 47 авнняй прои начала 1р.м/1,})=1р(/)                            |                                                 |  |  |        |         |         | ш       |    |                               |    |    |                |         | 43.             |
|    |                                                                  | 18 parecel cpos moreares tp.off JJ=tp(i)+t(i,j) |  |  |        | 10      | 15      | $-15$   |    | 55                            | 30 | 41 | 48             | 51      | Sk              |
|    | 49   пощинай срок начала I/I, н(0, j) = tn(j) - t(l,j)           |                                                 |  |  |        | 5       | $\Pi$   | щ       |    | 15                            | 28 | 42 | 15             | 48      | 41              |
|    | [i]nt = [i_i]o.nt museum incores inequos in                      |                                                 |  |  |        | 15      | 15      | $-35 -$ |    | 35                            | 43 | 4B | :43            | 58      | 58              |
|    | 51 = nonnul pennya spewown Rn (t; j) = tn (i) - tp (i) - t(t; j) |                                                 |  |  |        |         | π       | 20      |    | o                             | п  |    | п              |         | o.              |
|    | скободный резера времень Rc (l; j) = tp (j) - tp (l) - tfl; j)   |                                                 |  |  |        |         |         |         |    |                               |    |    |                |         | ۰               |
|    |                                                                  |                                                 |  |  |        |         |         |         |    |                               |    |    |                |         |                 |
| 54 |                                                                  |                                                 |  |  | to (i) |         | tć      |         | 35 |                               |    |    |                |         | RSR<br>58       |

Рисунок 6

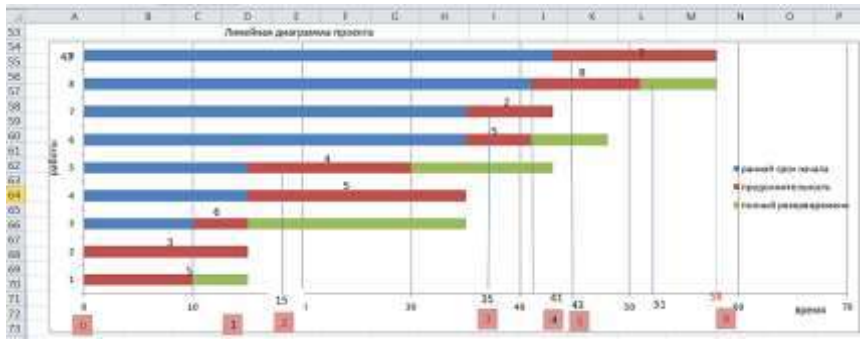

Рисунок 7

На этих принципах использования Excel построены лабораторные работы курса, где изучаются метод искусственного базиса; двойственный симплекс-алгоритм; решение матричной игры сведением к задаче линейного программирования; ряд методов решения задач транспортного типа; сетевые модели планирования и управления.

УДК 511:378

# **ОРГАНИЗАЦИЯ САМОСТОЯТЕЛЬНОЙ РАБОТЫ СТУДЕНТОВ ПРИ ИЗУЧЕНИИ МАТЕМАТИКИ**

### *М.В. ЛАМЧАНОВСКАЯ*

*Институт информационных технологий УО «Белорусский государственный университет информатики и радиоэлектроники», г. Минск*

Одной из тенденций развития современного вузовского образования в Республике Беларусь является рост доли самостоятельной работы студентов и смещение акцента с преподавания на учение. Переход на компетентностный подход в образовании приводит к необходимости формировать систему умений и навыков самостоятельной работы, воспитывать культуру самостоятельной деятельности студентов. Современные требования к качеству образования требуют формирования личности специалиста, способного к аналитическому мышлению, умеющего оценивать нестандартные ситуации, принимать нужные